# **TomBisto Module**

# **Trauerfälle**

[Allgemeine Information](http://wiki.girona.de/doku.php?id=tombisto:module:vertrag) [neuen Trauerfall hinzufügen](http://wiki.girona.de/doku.php?id=tombisto:module:trauerfall:neu)

[Trauerfall bearbeiten](http://wiki.girona.de/doku.php?id=tombisto:module:trauerfall:bearbeiten)

### **Empfang**

[Empfangsliste erstellen](http://wiki.girona.de/doku.php?id=tombisto:module:empfang)

#### **offene Aufgaben**

[Offene Aufgaben](http://wiki.girona.de/doku.php?id=tombisto:module:offene_aufgaben)

#### **Vorsorge**

[Allgemeine Information](http://wiki.girona.de/doku.php?id=tombisto:module:vorsorge) [neuen Vorsorgefall erstellen](http://wiki.girona.de/doku.php?id=tombisto:module:vorsorge:neu) [Vorsorgefall bearbeiten](http://wiki.girona.de/doku.php?id=tombisto:module:vorsorge:bearbeiten) [S-Firm Anbindung](http://wiki.girona.de/doku.php?id=tombisto:module:vorsorge:sfirm)

### **Rechnungen**

#### [Rechnungen Allgemein](http://wiki.girona.de/doku.php?id=tombisto:module:rechnungen)

Rechnungen innerhalb der Module Trauerfall und Adressen werden dem [Trading](http://wiki.girona.de/doku.php?id=tombisto:module:trading) zugeordnet.

#### **Adressen**

#### [Kontaktadressen verwalten](http://wiki.girona.de/doku.php?id=tombisto:module:adressen)

[neuer Kontakt](http://wiki.girona.de/doku.php?id=tombisto:module:adressen:neu)

[Kontaktadressen bearbeiten](http://wiki.girona.de/doku.php?id=tombisto:module:adressen:bearbeiten)

#### **Artikel**

[Artikel verwalten](http://wiki.girona.de/doku.php?id=tombisto:module:artikel) [Artikel erstellen und bearbeiten](http://wiki.girona.de/doku.php?id=tombisto:module:artikel:neu) [Makros](http://wiki.girona.de/doku.php?id=tombisto:module:makros) [Makros erstellen und bearbeiten](http://wiki.girona.de/doku.php?id=tombisto:module:makros:bearbeiten:artikel)

### **Anrufe**

**[Anrufliste](http://wiki.girona.de/doku.php?id=tombisto:module:anrufe)** 

[Anruf hinzufügen/bearbeiten](http://wiki.girona.de/doku.php?id=tombisto:module:anrufe:bearbeiten)

#### **Beschwerden**

[Beschwerden](http://wiki.girona.de/doku.php?id=tombisto:module:beschwerden)

[Beschwerde anlegen und bearbeiten](http://wiki.girona.de/doku.php?id=tombisto:module:beschwerden:neu)

### **Zinssätze**

[Zinssätze](http://wiki.girona.de/doku.php?id=tombisto:module:zinssatz)

#### **Statistik**

[Statistik anlegen](http://wiki.girona.de/doku.php?id=tombisto:module:statistik)

### **Programmdaten**

[Programmdaten](http://wiki.girona.de/doku.php?id=tombisto:module:programmdaten)

#### **Kalender**

#### **[Teamkalender](http://wiki.girona.de/doku.php?id=tombisto:module:teamkalender)**

# **Trading**

Zum [Trading](http://wiki.girona.de/doku.php?id=tombisto:module:trading) zählen Rechnungen, Aufträge, Bestellungen und Wareneingang.

From: <http://wiki.girona.de/>- **Girona Wiki**

Permanent link: **<http://wiki.girona.de/doku.php?id=tombisto:module:start&rev=1415960276>**

Last update: **2016/12/20 10:03**

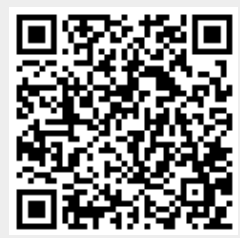